# Curso de Java

# Geração de Páginas WEBatravés de JSP

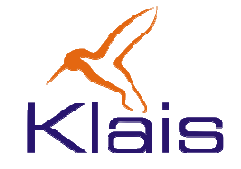

©Todos os direitos reservados Klais®

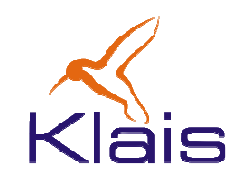

- Servlets constituem um mecanismo conveniente para a geração de páginas HTML dinâmicas e seu tratamento no servidor.
- Em muitos casos, no entanto, o seu uso acaba sendo demasiado trabalhoso
	- • As páginas devem aderir a um padrão de apresentaçãocomum.
	- •Componentes visuais específicos podem ser necessários.
	- • Uso de ferramentas específicas para a geração das páginas.

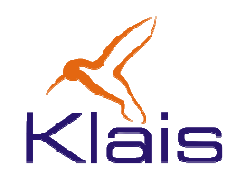

- JSP Java Server Pages constituem um mecanismo orientado à página HTML sendo gerado, ao invés de ser orientado a uma classe Java que gera a página.
- JSP são baseados em Servlets de forma que todos os recursos disponibilizados aos Servlets pelo ambiente Java podem ser utilizados.

<sup>O</sup> servidor de aplicações Java é responsável pela tradução do código JSP para o Servlet correspondente e também pela compilação do Servlet. Esse processo ocorre quando a página JSP é acessada pela primeira vez.

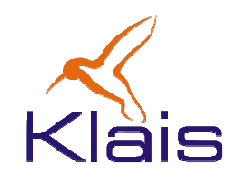

- • Uma página JSP é uma página HTML onde se insere código Java dentro de 'comentários' especiais.
- O código Java é executado no servidor quando este processa a requisição da página.

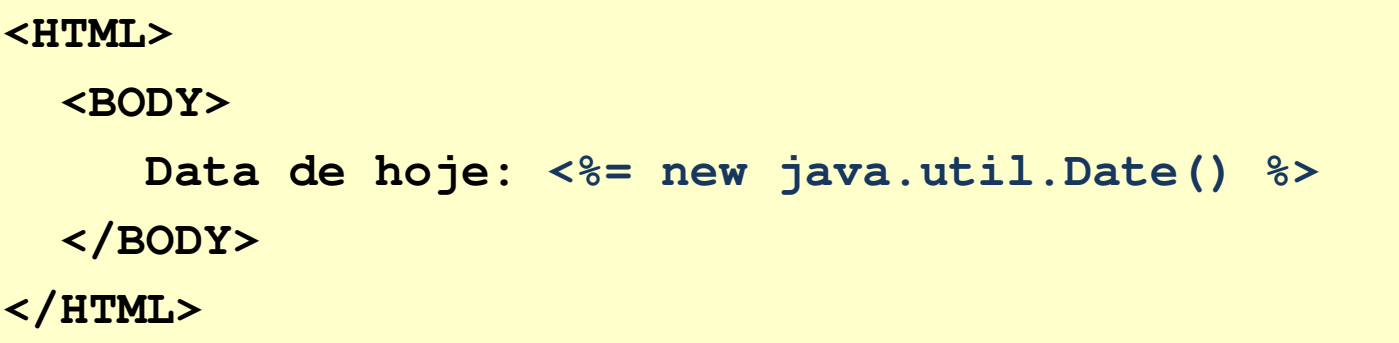

• Neste exemplo, o código Java é uma expressão, delimitada por **<%=** <sup>e</sup>**%>**. Neste caso, a expressão, depois de calculada é convertida num String que substitui todo o 'comentário'.

©Todos os direitos reservados Klais®

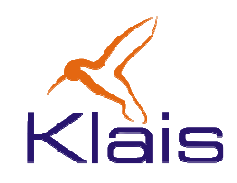

- Além de expressões inseridas no texto da página, é possível inserir trechos de código Java que são executados no servidor ao se processar a página.
- Esses trechos de código são chamados 'scriptlets' edelimitados por <% e %>.
- A execução de um 'scriptlet' ocorre durante a apresentação do texto correspondente à página HTML. Os 'scriptlets' são portanto executados na ordem em que aparecem na página.

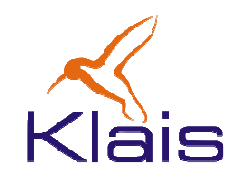

 $\bullet$  Neste exemplo, a variável **dataHoje** é definida no scriptlet e utilizada numa expressão Java no 'corpo' da página.

```
<HTML> <BODY> <%// código do scriptlet
     System.out.println( "Calculando a data de hoje" ); 
     java.util.Date dataHoje = new java.util.Date(); 
    %> Data de hoje: <%= dataHoje %> 
</BODY> </HTML>
```
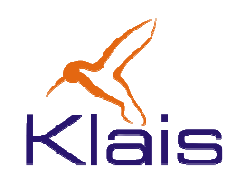

- Um scriptlet pode gerar o texto da página HTML.
- • Para isso, usa-se a variável pré-definida **out** da classe Writer.

```
<HTML> <BODY> <% // código do scriptlet
     System.out.println( "Calculando a data de hoje" ); 
     java.util.Date dataHoje = new java.util.Date(); 
    %> Data de hoje: <% out.print(dataHoje); %> </BODY> </HTML>
```
## JSP – variáveis pré-definidas

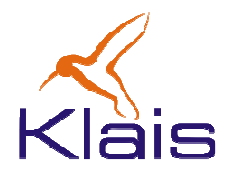

• A página JSP tem diversas variáveis prédefinidas que podem ser utilizadas nos scriptlets. Neste exemplo usa-se a variável **request**.

```
<HTML> <BODY> <%System.out.println( "Calculando a data de hoje" ); 
     java.util.Date dataHoje = new java.util.Date(); 
    %> Endereço do servidor: 
    <% out.print(request.getRemoteHost()); %> </BODY> </HTML>
```
### JSP – intercalando HTML e Scriptlet

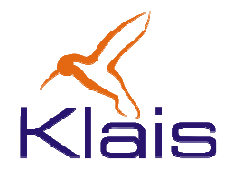

• Numa página JSP, os Scriptlets podem ser intercalados ao código HTML.

```
<TABLE BORDER=2> <% for ( int i = 0; i < n; i++ ) {
%> <TR> <TD>Valor:</TD> <TD> <%= i+1%> </TD></TR> <% } %> </TABLE>
```
### JSP – uso de diretivas

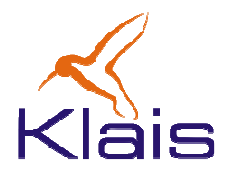

• Páginas JSP podem fazer uso de diretivas. O exemplo abaixo usa a diretiva 'import'.

```
<%@ page import="java.util.*" %><HTML><BODY> <% System.out.println( "Evaluating date now" ); Date date = new Date(); 
 %> Data de hoje: <%= date %> </BODY></HTML>
```
### JSP – diretiva 'include'

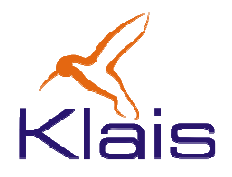

• A diretiva 'include' permite incluir o conteúdo de uma página JSP em outra.

```
<HTML><BODY> Incluindo exemplo1.jsp ...
 <BR> <%@ include file="exemplo1.jsp" %></BODY> </HTML>
```
### JSP – declarações

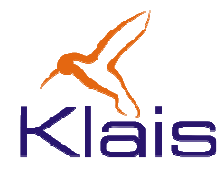

 $\bullet$ 

- Uma página JSP pode conter declarações (métodos, constantes, variáveis) delimitadas por <%! e %> .
- $\bullet$  Declarações são diferentes de scriptlets porque não contém código Java para ser executado.

```
<%@ page import="java.util.*" %> <HTML> <BODY> <%! Date theDate = new Date();
        Date getDate(){ System.out.println( "executando getDate()" );
          return theDate; } %> Data de hoje: <%= getDate() %> </BODY> </HTML>
```
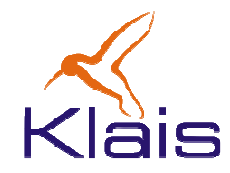

- • Servlets e JSP's mantém o controle da sessão de usuário através do objeto 'session'.
- $\bullet$  O objeto 'session' associar valores a nomes, e essa associação pode ser compartilhada entre as páginas usadas durante uma 'sessão'.
- Em JSP a sessão é accessível através da variável 'session', pré –
- 
- definida.<br>• Num servlet, a sessão é accessível através da chamada a<br>request .getSession () ;<br>• A associação de um nome a um valor é feita através da chamada<br>a session .setAttribute (nome, valor) ;<br>• O acesso ao valor assoc
- 

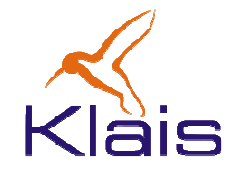

 $\bullet$  Um exemplo (1): Na página abaixo o usuário preenche um formulário que ao ser submetido, é encaminhado a uma página JSP (JSP\_9b.jsp).

```
<html>
<head>
<title>Exemplo JSP 9a (Uso da sessão)</title></head>
<BODY>
<FORM METHOD=POST ACTION="JSP_9b.jsp">
Nome: <INPUT TYPE=TEXT NAME=username SIZE=20><P><INPUT TYPE=SUBMIT VALUE= "Ok"></FORM></BODY></HTML>
```
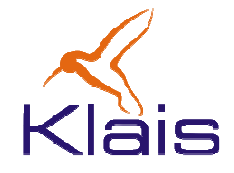

• Um exemplo (2): Na página JSP (JSP\_9b.jsp) abaixo, o dado 'username' da requisição é passado à sessão, associado ao nome 'theName'.

```
<%String name = request.getParameter( "username" );session.setAttribute( "theName", name );%>
<html>
<head>
<title>Exemplo JSP_9b (Uso da sessão)</title></head>
<body>
<A HREF="JSP_9c.jsp">continue, <%= name %></A></body></html>
```
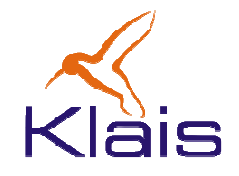

• Um exemplo (3): Na página JSP (JSP\_9c.jsp) abaixo, o dado da sessão é usado numa expressão no corpo da página.

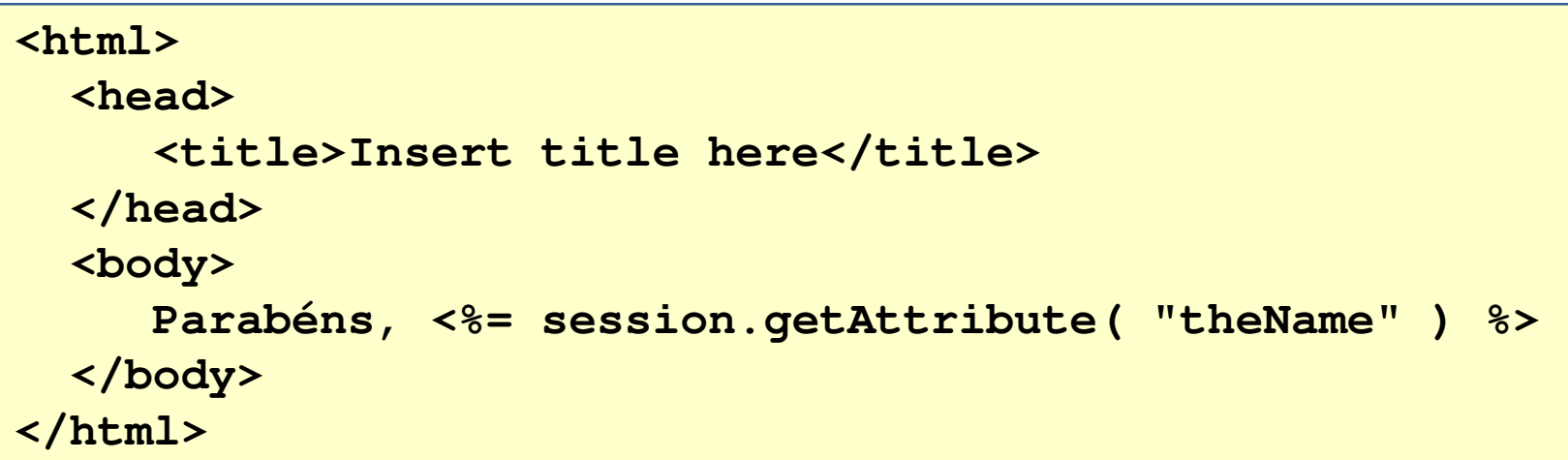

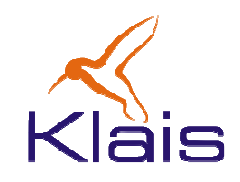

- $\bullet$  Os dados preenchidos pelo usuário num formulário (JSP, Servlet ou HTML puro) devem ser disponibilizados à aplicação.
- $\bullet$  Para facilitar a transferência de dados entre as páginas e as partes da aplicação, o mecanismo JSP permite que se use um objeto específico para manter os dados do formulário. Esse tipo de classe é conhecido como 'bean' e deve obedecer ao seguinte padrão:
	- • Para cada atributo attr, a classe deve
		- • Exportar um método getAttr() que devolve o valor do atributo.
		- Exportar um método setAttr() que define/altera o valor do atributo.

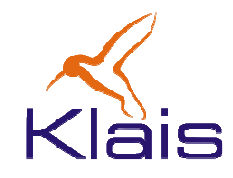

• Um exemplo (1): *bean* para manter os dados associados a um Aluno.

```
public class Aluno {
  String matricula;String nome;String rg;public void setMatricula(String m) { matricula = m; }
  public void setNome(String n) { nome = n; }
  public void setRg(String r) { rg = r; }
  public String getMatricula() { return matricula; }
  public String getNome() { return nome; }
  public String getRg() { return rg; }
}
```
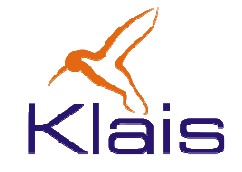

• Um exemplo (2): No formulário, os campos de entrada têm os mesmos nomes que os atributos do bean: matricula, nome e rg.

```
<html>
<head>
<title>Exemplo 10 (Uso de beans)</title></head>
<BODY>
<FORM METHOD=POST ACTION="JSP_10b.jsp">
    <h3>Dados do aluno</h3>
Matricula: <INPUT TYPE=TEXT NAME=matricula SIZE=20><BR>
    Nome: <INPUT TYPE=TEXT NAME=nome SIZE=30><BR>
    RG: <INPUT TYPE=TEXT NAME=rg SIZE=4>
    <P><INPUT TYPE=SUBMIT VALUE="OK"></FORM></BODY>
</HTML>
```
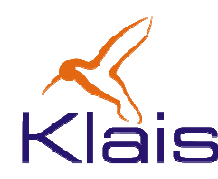

Um exemplo (3):

- A diretiva useBean define a classe a ser usada como bean, o nome do objeto e seu escopo (sessão ou requisição).
- A diretiva setProperty indica quais atributos devem ser associados aos dados da resposta ("\*" indica 'todos').

```
<jsp:useBean id="aluno" class="exJSP.Aluno" scope="session"/>
<jsp:setProperty name="aluno" property="*"/> <html>
<head>
<title>Exemplo 10b JSP (Uso de beans)</title></head>
<body>
<A HREF="JSP_10c.jsp">Continue</A></body>
</html>
```
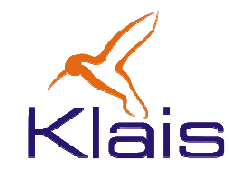

Um exemplo (4): Nesta página, os dados digitados no formulário HTML são acessados através do bean, usando os métodos padrão getAttr().

```
<jsp:useBean id="aluno" class="exJSP.Aluno" scope="session"/>
<html>
<head>
<title>Exemplo 10c JSP (uso de beans)</title></head>
<body>
<h3>Dados de entrada:</h3>
Matricula: <%= aluno.getMatricula() %> <BR>\frac{1}{8} <BR>
    Nome: \langle\ = aluno.getNome()
                                         8 > <B>R>RG: \langle\ = aluno.getRg()
  </body></html>
```
# Curso de Java

# Geração de Páginas WEBatravés de JSP

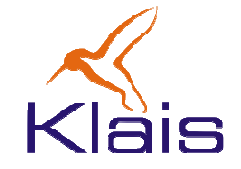

©Todos os direitos reservados Klais®

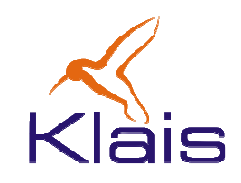

- Servlets constituem um mecanismo conveniente para a geração de páginas HTML dinâmicas e seu tratamento no servidor.
- Em muitos casos, no entanto, o seu uso acaba sendo demasiado trabalhoso
	- • As páginas devem aderir a um padrão de apresentaçãocomum.
	- •Componentes visuais específicos podem ser necessários.
	- • Uso de ferramentas específicas para a geração das páginas.

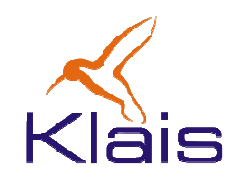

- JSP Java Server Pages constituem um mecanismo orientado à página HTML sendo gerado, ao invés de ser orientado a uma classe Java que gera a página.
- JSP são baseados em Servlets de forma que todos os recursos disponibilizados aos Servlets pelo ambiente Java podem ser utilizados.

<sup>O</sup> servidor de aplicações Java é responsável pela tradução do código JSP para o Servlet correspondente e também pela compilação do Servlet. Esse processo ocorre quando a página JSP é acessada pela primeira vez.

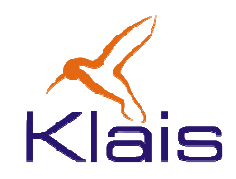

- • Uma página JSP é uma página HTML onde se insere código Java dentro de 'comentários' especiais.
- O código Java é executado no servidor quando este processa a requisição da página.

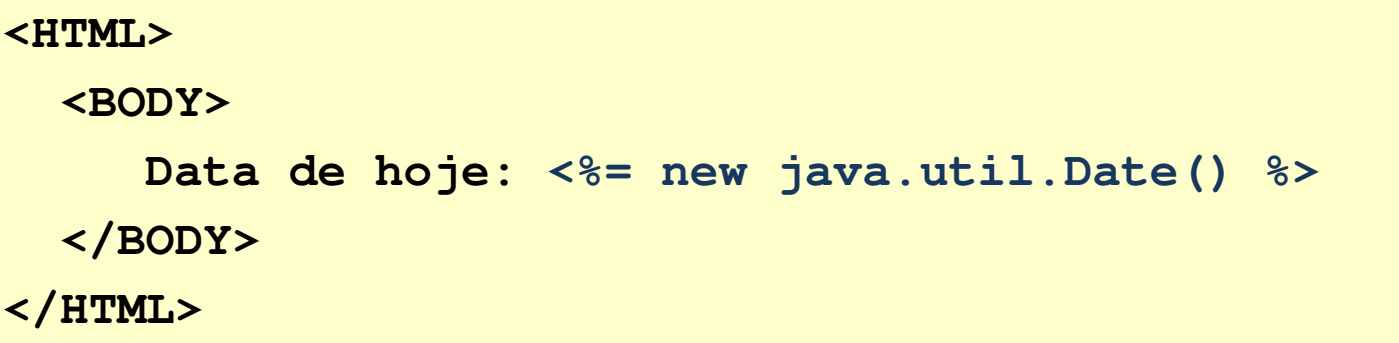

• Neste exemplo, o código Java é uma expressão, delimitada por **<%=** <sup>e</sup>**%>**. Neste caso, a expressão, depois de calculada é convertida num String que substitui todo o 'comentário'.

©Todos os direitos reservados Klais®

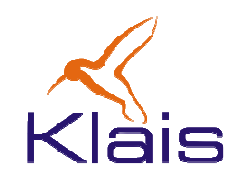

- Além de expressões inseridas no texto da página, é possível inserir trechos de código Java que são executados no servidor ao se processar a página.
- Esses trechos de código são chamados 'scriptlets' edelimitados por <% e %>.
- A execução de um 'scriptlet' ocorre durante a apresentação do texto correspondente à página HTML. Os 'scriptlets' são portanto executados na ordem em que aparecem na página.

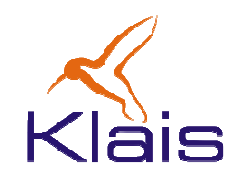

 $\bullet$  Neste exemplo, a variável **dataHoje** é definida no scriptlet e utilizada numa expressão Java no 'corpo' da página.

```
<HTML> <BODY> <%// código do scriptlet
     System.out.println( "Calculando a data de hoje" ); 
     java.util.Date dataHoje = new java.util.Date(); 
    %> Data de hoje: <%= dataHoje %> 
</BODY> </HTML>
```
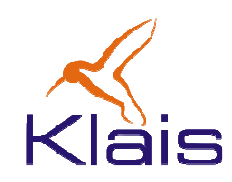

- Um scriptlet pode gerar o texto da página HTML.
- • Para isso, usa-se a variável pré-definida **out** da classe Writer.

```
<HTML> <BODY> <% // código do scriptlet
     System.out.println( "Calculando a data de hoje" ); 
     java.util.Date dataHoje = new java.util.Date(); 
    %> Data de hoje: <% out.print(dataHoje); %> </BODY> </HTML>
```
## JSP – variáveis pré-definidas

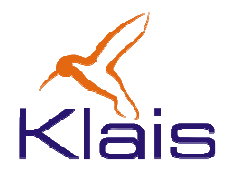

• A página JSP tem diversas variáveis prédefinidas que podem ser utilizadas nos scriptlets. Neste exemplo usa-se a variável **request**.

```
<HTML> <BODY> <%System.out.println( "Calculando a data de hoje" ); 
     java.util.Date dataHoje = new java.util.Date(); 
    %> Endereço do servidor: 
    <% out.print(request.getRemoteHost()); %> </BODY> </HTML>
```
### JSP – intercalando HTML e Scriptlet

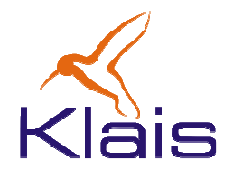

• Numa página JSP, os Scriptlets podem ser intercalados ao código HTML.

```
<TABLE BORDER=2> <% for ( int i = 0; i < n; i++ ) {
%> <TR> <TD>Valor:</TD> <TD> <%= i+1%> </TD></TR> <% } %> </TABLE>
```
### JSP – uso de diretivas

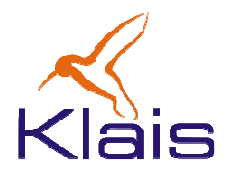

• Páginas JSP podem fazer uso de diretivas. O exemplo abaixo usa a diretiva 'import'.

```
<%@ page import="java.util.*" %><HTML><BODY> <% System.out.println( "Evaluating date now" ); Date date = new Date(); 
 %> Data de hoje: <%= date %> </BODY></HTML>
```
### JSP – diretiva 'include'

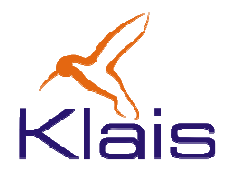

• A diretiva 'include' permite incluir o conteúdo de uma página JSP em outra.

```
<HTML><BODY> Incluindo exemplo1.jsp ...
 <BR> <%@ include file="exemplo1.jsp" %></BODY> </HTML>
```
### JSP – declarações

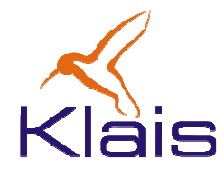

 $\bullet$ 

- Uma página JSP pode conter declarações (métodos, constantes, variáveis) delimitadas por <%! e %> .
- $\bullet$  Declarações são diferentes de scriptlets porque não contém código Java para ser executado.

```
<%@ page import="java.util.*" %> <HTML> <BODY> <%! Date theDate = new Date();
        Date getDate(){ System.out.println( "executando getDate()" );
          return theDate; } %> Data de hoje: <%= getDate() %> </BODY> </HTML>
```
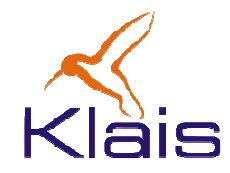

- • Servlets e JSP's mantém o controle da sessão de usuário através do objeto 'session'.
- $\bullet$  O objeto 'session' associar valores a nomes, e essa associação pode ser compartilhada entre as páginas usadas durante uma 'sessão'.
- Em JSP a sessão é accessível através da variável 'session', pré –
- 
- definida.<br>• Num servlet, a sessão é accessível através da chamada a<br>request .getSession () ;<br>• A associação de um nome a um valor é feita através da chamada<br>a session .setAttribute (nome, valor) ;<br>• O acesso ao valor assoc
- 

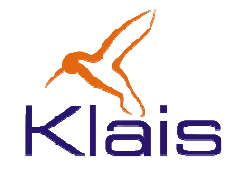

 $\bullet$  Um exemplo (1): Na página abaixo o usuário preenche um formulário que ao ser submetido, é encaminhado a uma página JSP (JSP\_9b.jsp).

```
<html>
<head>
<title>Exemplo JSP 9a (Uso da sessão)</title></head>
<BODY>
<FORM METHOD=POST ACTION="JSP_9b.jsp">
Nome: <INPUT TYPE=TEXT NAME=username SIZE=20><P><INPUT TYPE=SUBMIT VALUE= "Ok"></FORM></BODY></HTML>
```
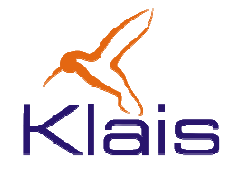

• Um exemplo (2): Na página JSP (JSP\_9b.jsp) abaixo, o dado 'username' da requisição é passado à sessão, associado ao nome 'theName'.

```
<%String name = request.getParameter( "username" );session.setAttribute( "theName", name );%>
<html>
<head>
<title>Exemplo JSP_9b (Uso da sessão)</title></head>
<body>
<A HREF="JSP_9c.jsp">continue, <%= name %></A></body></html>
```
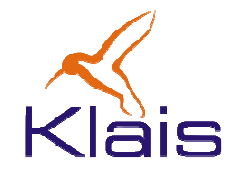

• Um exemplo (3): Na página JSP (JSP\_9c.jsp) abaixo, o dado da sessão é usado numa expressão no corpo da página.

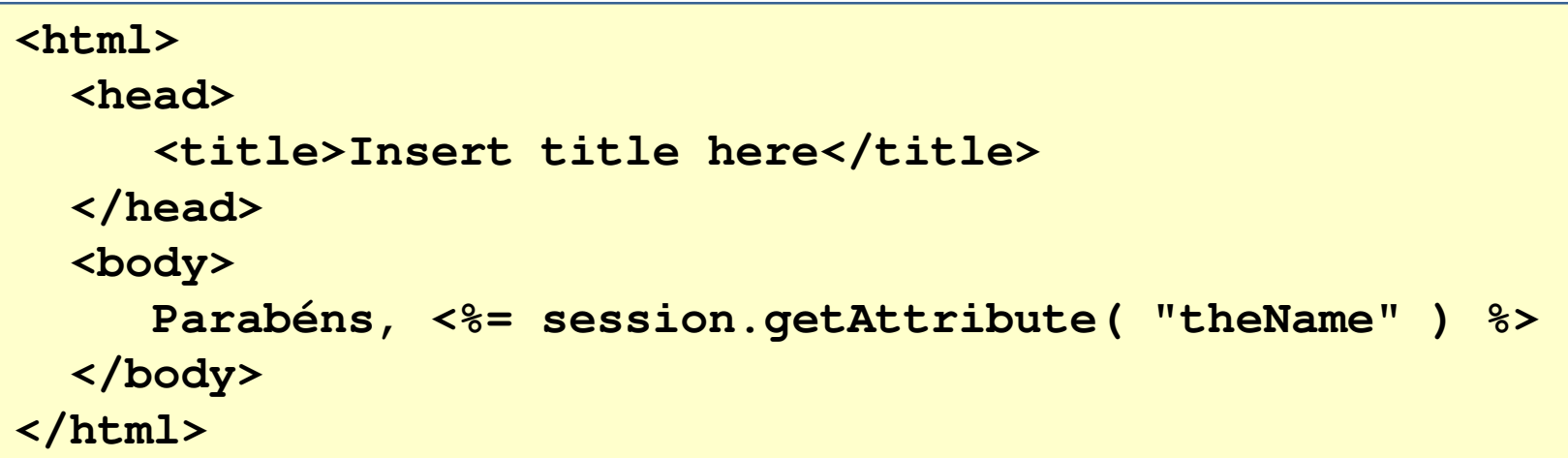

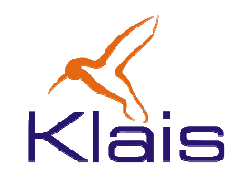

- $\bullet$  Os dados preenchidos pelo usuário num formulário (JSP, Servlet ou HTML puro) devem ser disponibilizados à aplicação.
- $\bullet$  Para facilitar a transferência de dados entre as páginas e as partes da aplicação, o mecanismo JSP permite que se use um objeto específico para manter os dados do formulário. Esse tipo de classe é conhecido como 'bean' e deve obedecer ao seguinte padrão:
	- • Para cada atributo attr, a classe deve
		- • Exportar um método getAttr() que devolve o valor do atributo.
		- Exportar um método setAttr() que define/altera o valor do atributo.

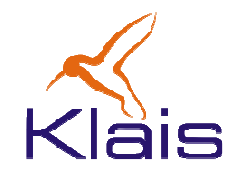

• Um exemplo (1): *bean* para manter os dados associados a um Aluno.

```
public class Aluno {
  String matricula;String nome;String rg;public void setMatricula(String m) { matricula = m; }
  public void setNome(String n) { nome = n; }
  public void setRg(String r) { rg = r; }
  public String getMatricula() { return matricula; }
  public String getNome() { return nome; }
  public String getRg() { return rg; }
}
```
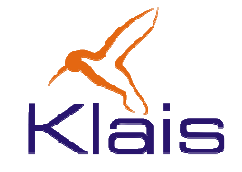

• Um exemplo (2): No formulário, os campos de entrada têm os mesmos nomes que os atributos do bean: matricula, nome e rg.

```
<html>
<head>
<title>Exemplo 10 (Uso de beans)</title></head>
<BODY>
<FORM METHOD=POST ACTION="JSP_10b.jsp">
    <h3>Dados do aluno</h3>
Matricula: <INPUT TYPE=TEXT NAME=matricula SIZE=20><BR>
    Nome: <INPUT TYPE=TEXT NAME=nome SIZE=30><BR>
    RG: <INPUT TYPE=TEXT NAME=rg SIZE=4>
    <P><INPUT TYPE=SUBMIT VALUE="OK"></FORM></BODY>
</HTML>
```
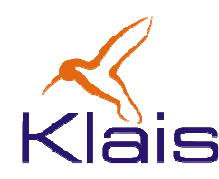

Um exemplo (3):

- A diretiva useBean define a classe a ser usada como bean, o nome do objeto e seu escopo (sessão ou requisição).
- A diretiva setProperty indica quais atributos devem ser associados aos dados da resposta ("\*" indica 'todos').

```
<jsp:useBean id="aluno" class="exJSP.Aluno" scope="session"/>
<jsp:setProperty name="aluno" property="*"/> <html>
<head>
<title>Exemplo 10b JSP (Uso de beans)</title></head>
<body>
<A HREF="JSP_10c.jsp">Continue</A></body>
</html>
```
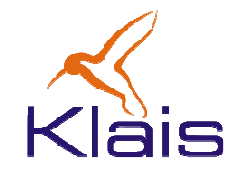

Um exemplo (4): Nesta página, os dados digitados no formulário HTML são acessados através do bean, usando os métodos padrão getAttr().

```
<jsp:useBean id="aluno" class="exJSP.Aluno" scope="session"/>
<html>
<head>
<title>Exemplo 10c JSP (uso de beans)</title></head>
<body>
<h3>Dados de entrada:</h3>
Matricula: <%= aluno.getMatricula() %> <BR>\frac{1}{8} <BR>
    Nome: \langle\ = aluno.getNome()
                                         8 > <B>R>RG: \langle\ = aluno.getRg()
  </body></html>
```